## eVidyalaya Half Yearly Report

1532

 $\frac{1}{2}$ 

 ${\bf N}$  .

laon

b

a

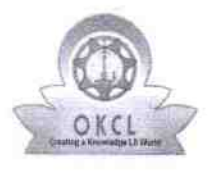

Department of School & Mass Education, Govt.<br>of Odisha

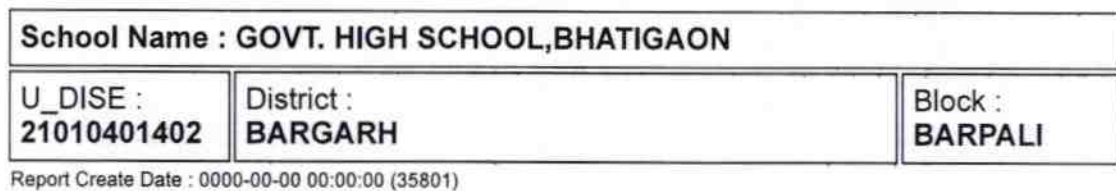

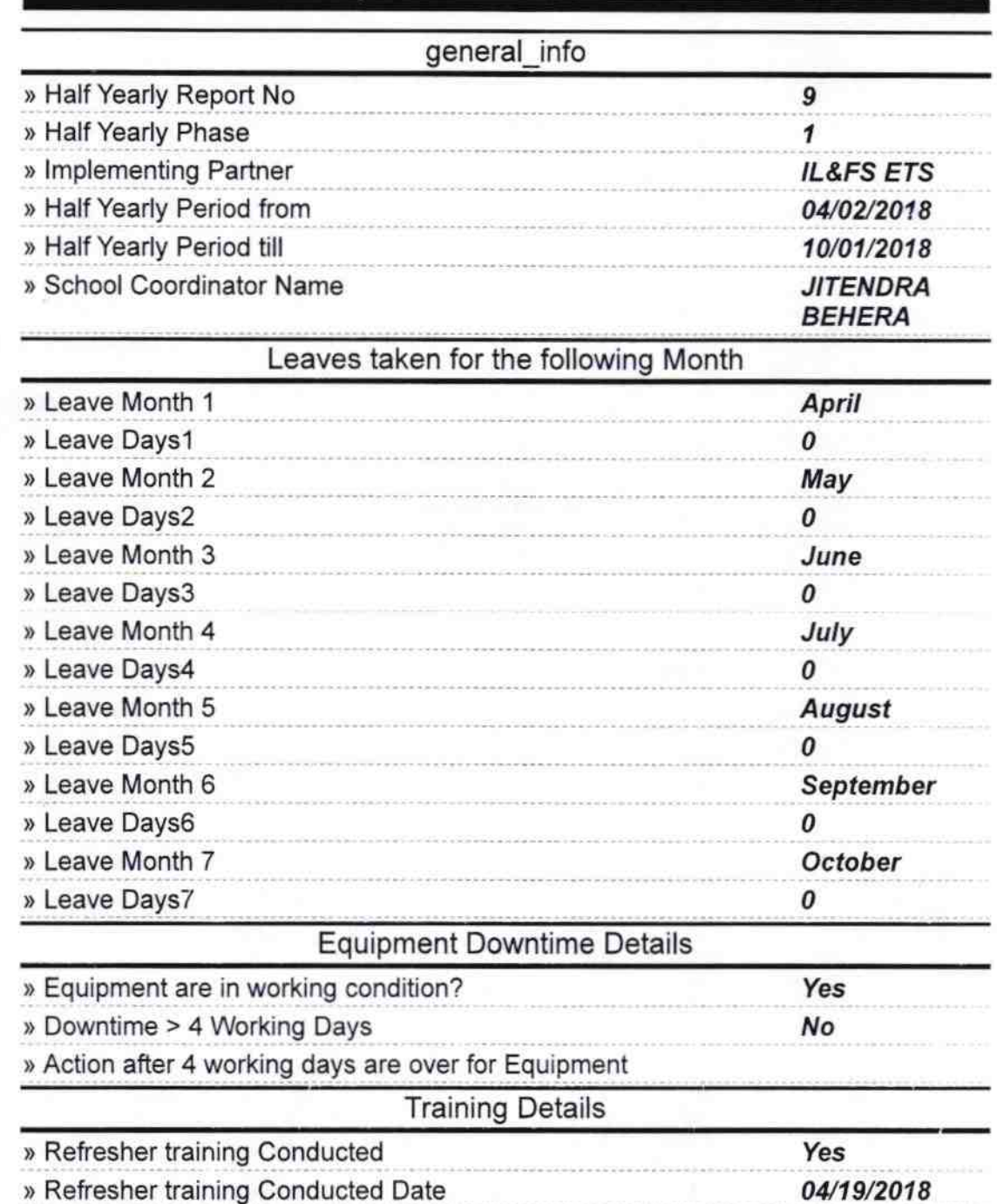

## » If No; Date for next month

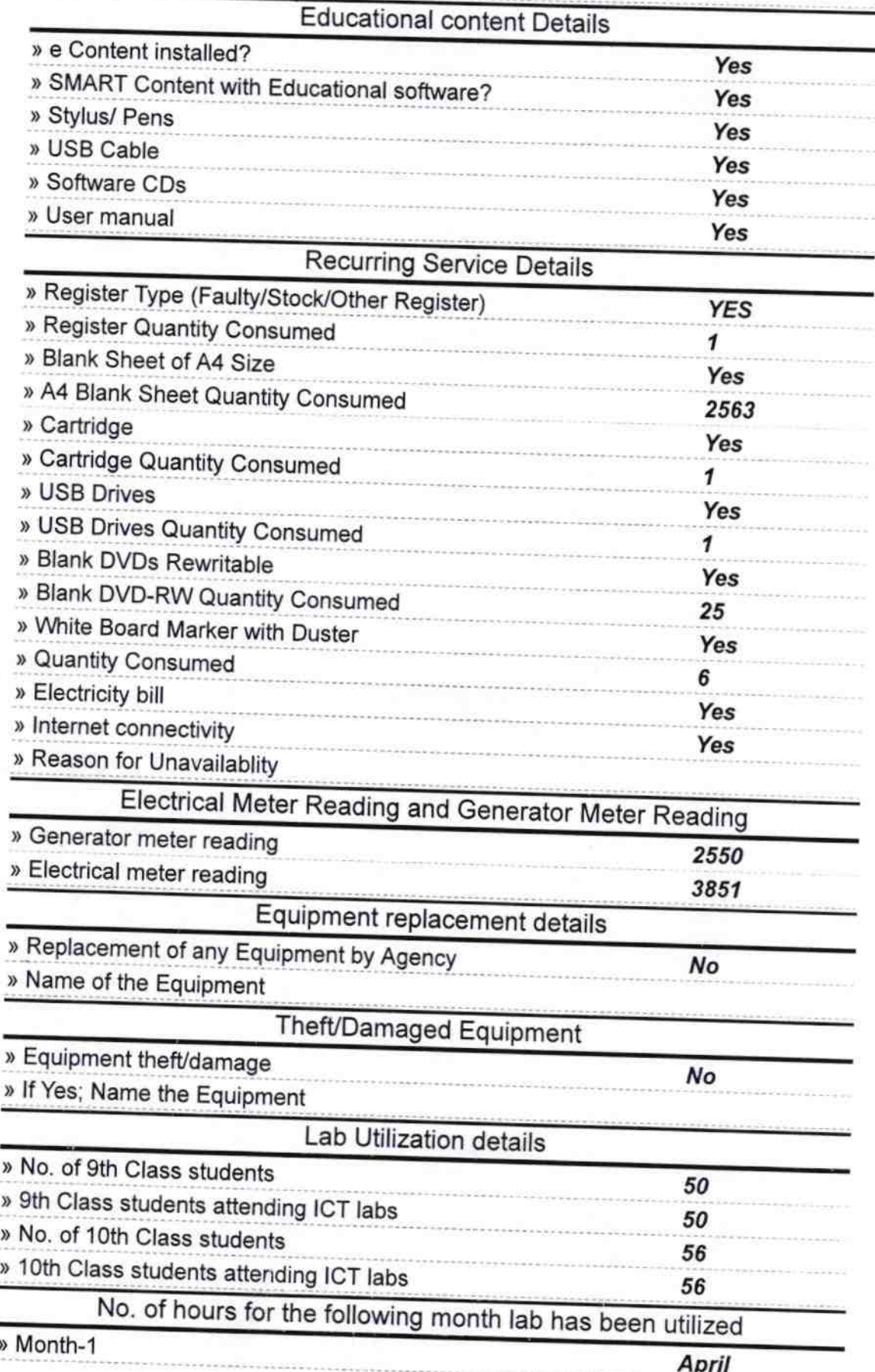

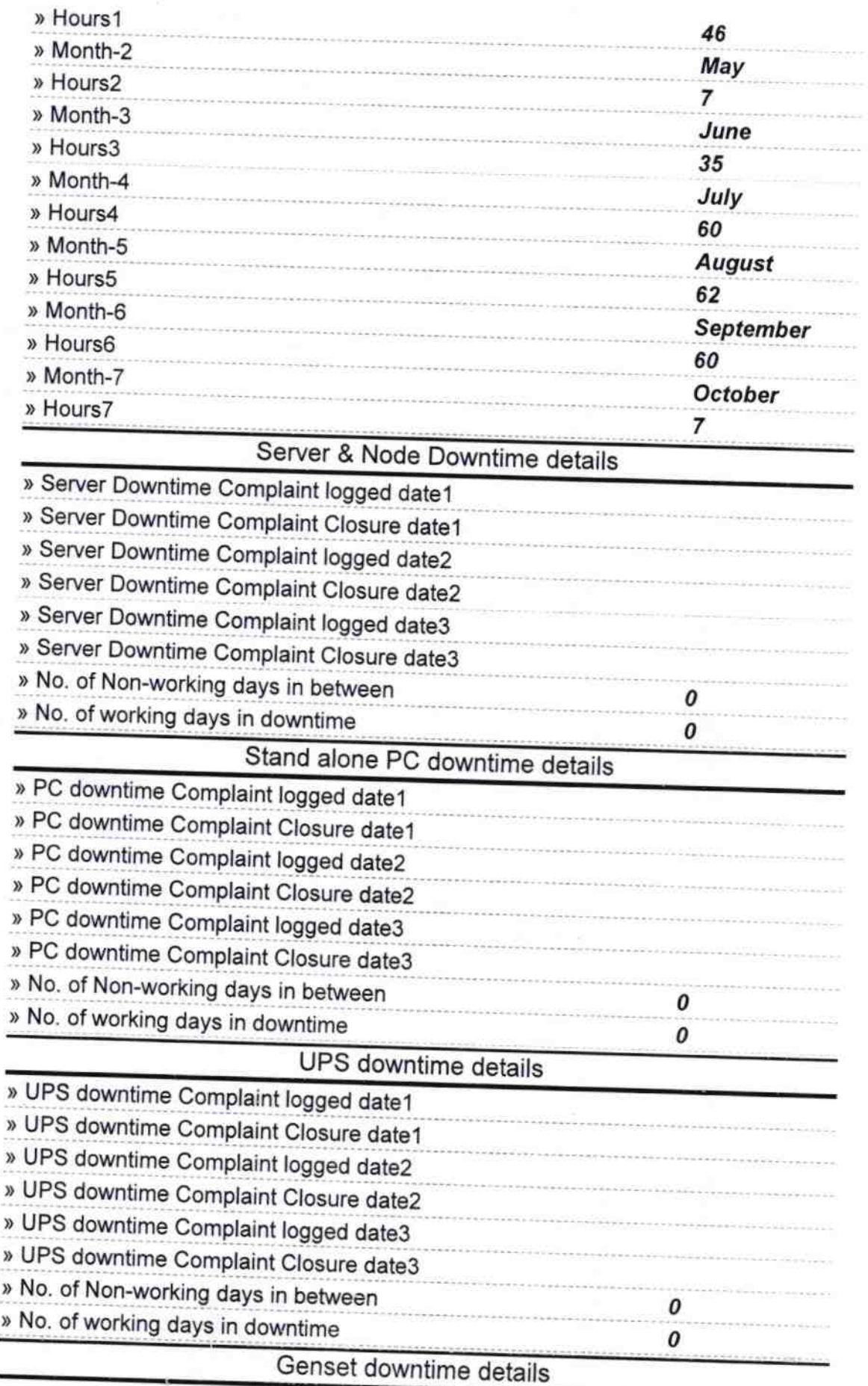

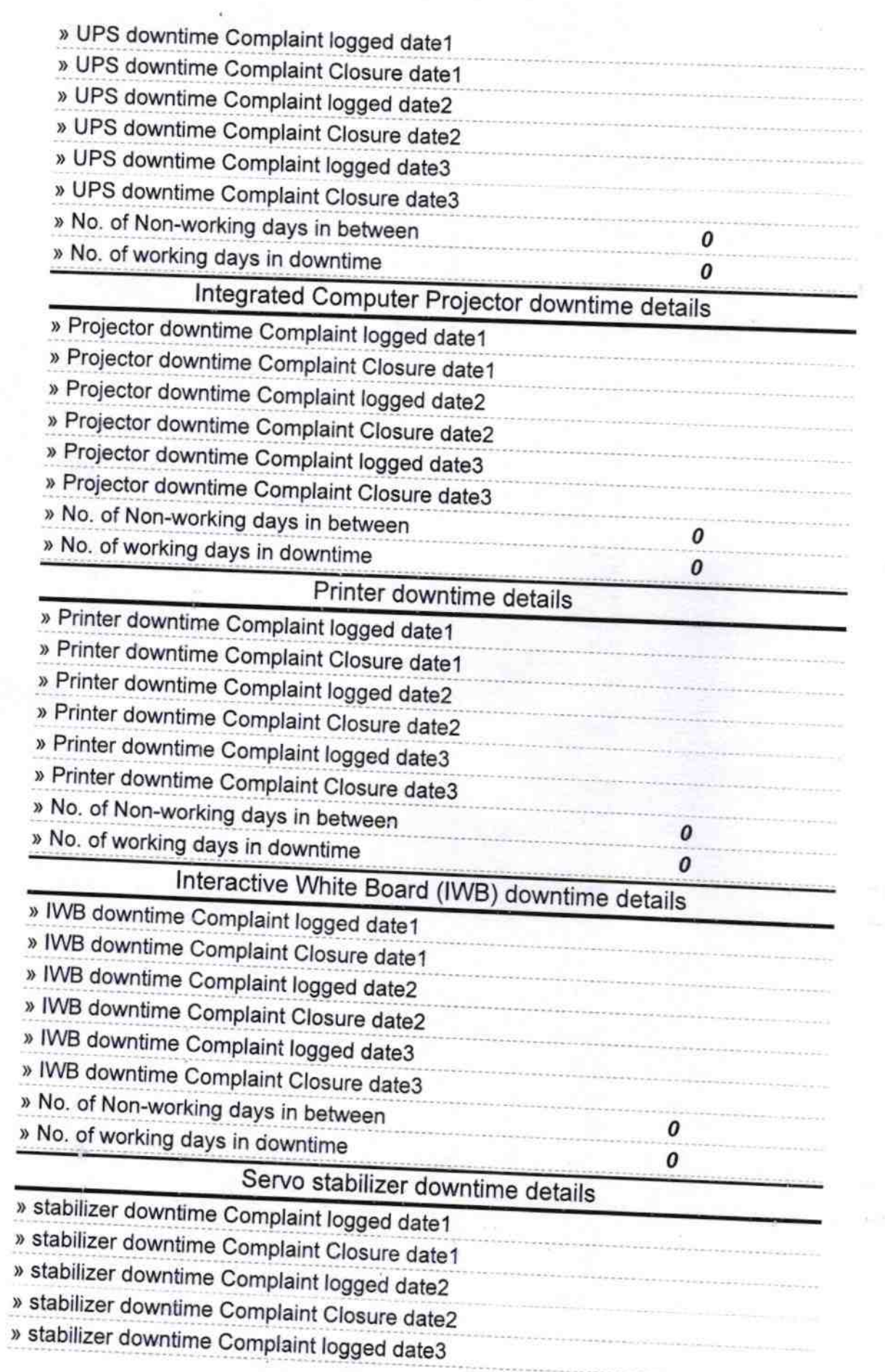

s,

 $\mathbb{R}$ 

 $\overline{\mathbb{R}^2}$ 

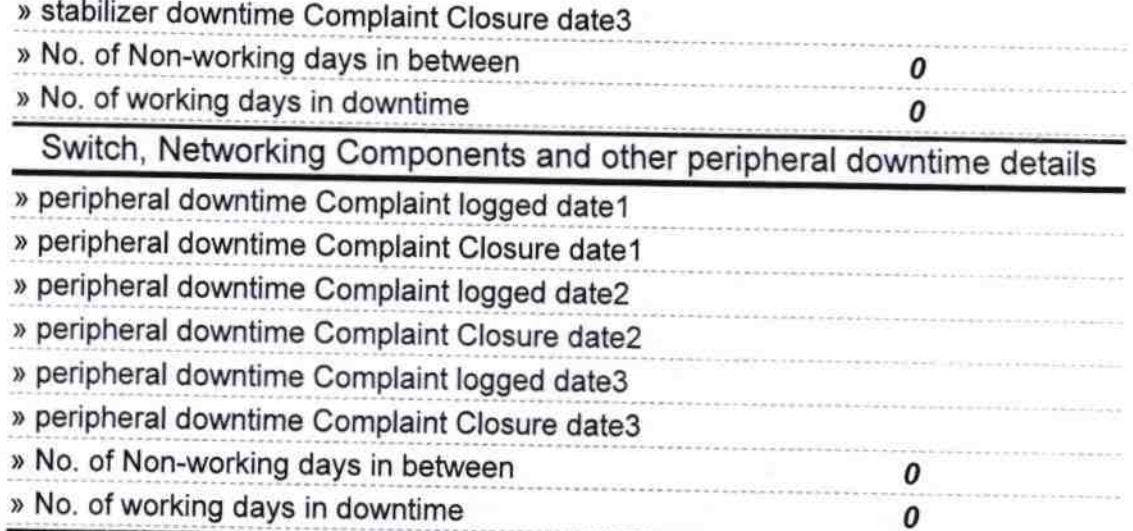

 $\sqrt{C}$ EEADMASTEL<br>GOVT. HIGH FLAUD.<br>Signature of HeadMMasterMMstress with Seal